**Download Easy Instructions for Using WordPerfect**

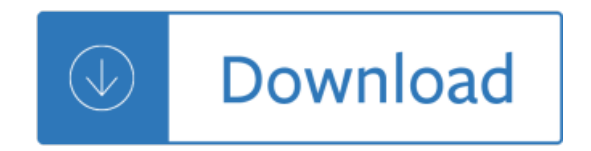